# ASTERICS Meeting Padua Sep 20<sup>th</sup>, 2018

#### ARTECS: the Trieste Exoclimates Archive

**M. Maris**<sup>(1)</sup>, C. Knapic<sup>(1)</sup>, E. Londero<sup>(1)</sup>, G. Murante<sup>(1)</sup>, E. Palazzi<sup>(2)</sup>, A. Provenzale<sup>(3)</sup>, L. Silva<sup>(1)</sup>, G. Taffoni<sup>(1)</sup>, J. Vladilo<sup>(1)</sup>, S. Zorba<sup>(1)</sup>

(1)INAF/ Trieste Astronomical Observatory (2)CNR / ISAC-Torino (3)CNR / IGG - Institute of Geosciences and Earth Resources, Pisa

# Earth Like Surface Temperature Model (ESTM)

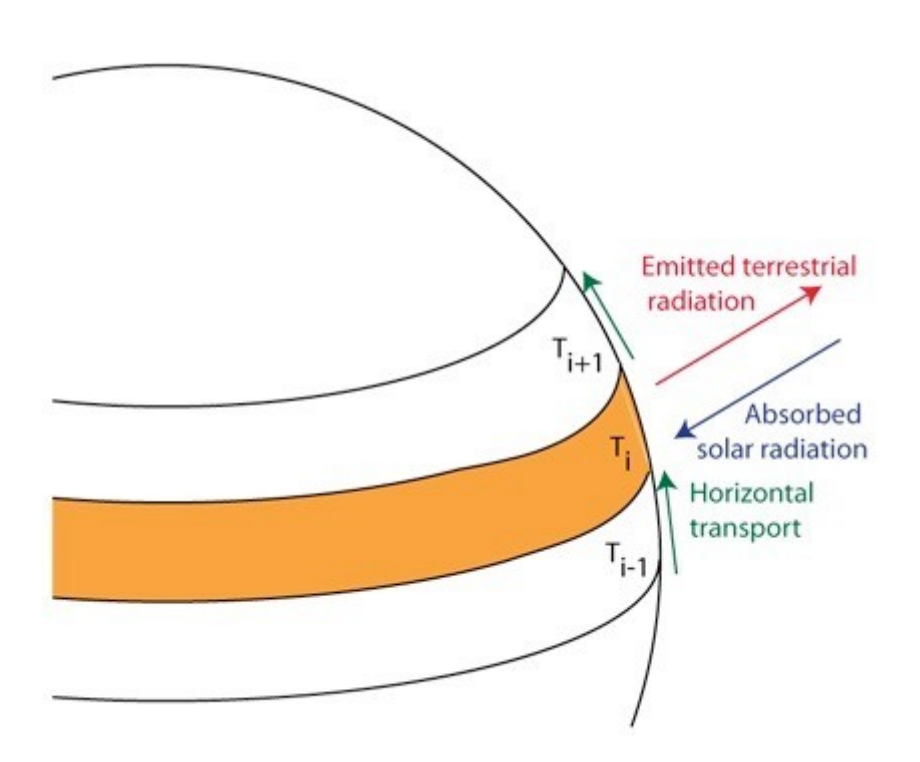

- ESTM (Vladilo et al. 2013, 2015):
	- EBM calibrated on 3D Global Circulation Models (GCM)
	- 1d model (lat) + time dependence (orbital motion)
	- Radiative equilibrium
	- Long v.z. short wave radiation transport
	- Meridional transport
	- Albedo accounts for: surface A., radiative transport in a column  $\Rightarrow$  top of atmosphere albedo
	- Accounts for distribution of "continents" (rock outside ocean) and ices

# Running ESTM

- out of equilibrium "initial conditions" for atmosphere (ps,Ts) are taken
- ESTM model is evolved until equilibrium conditions (limiting cycle) are reached

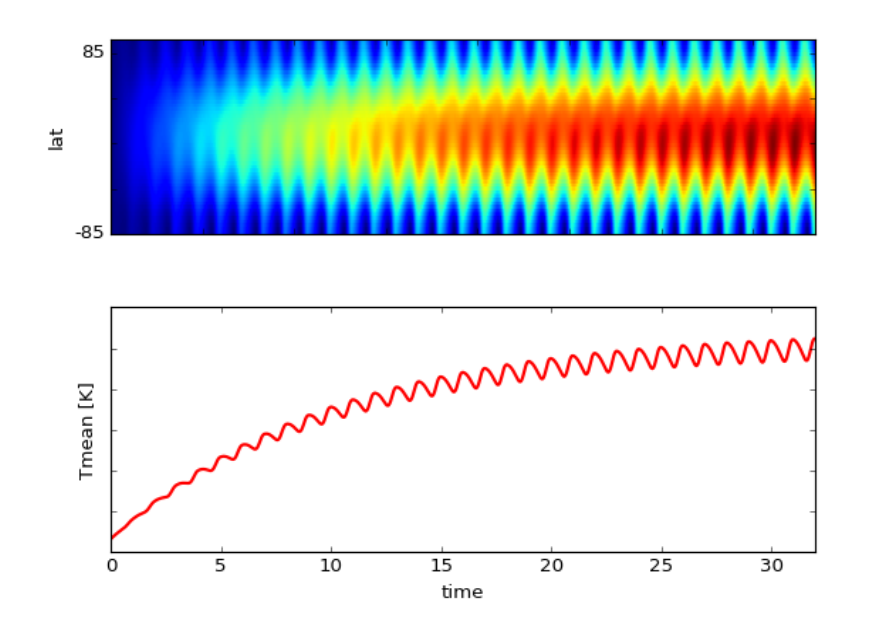

- $\cdot$  < 150 Orbits, 10 15 min
- GCM 10^2 or 10^3 hours or more

### Comparison with Earth

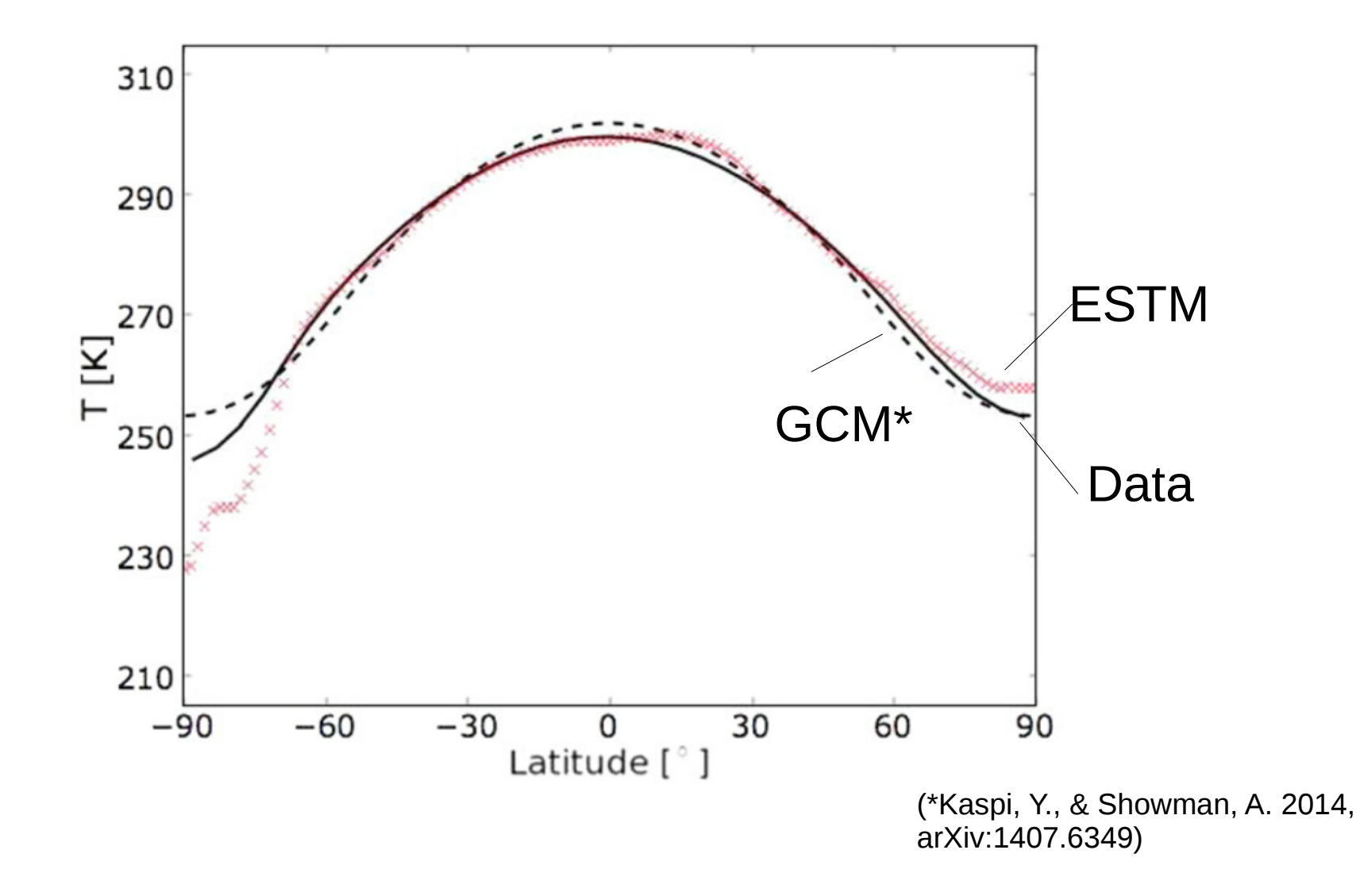

# ESTM Limitations

- Limitations:
	- Earth like planets (no giants)
	- Thin atmosphere
	- Condensible: H2O
	- Obliquity < 45 deg (meridional circulation)
	- Rotation period shorted or about one day, not tidally locked
	- No chemical evolution of atmosphere, but it is possible to play with Green House gasses, example: P\_CO2
	- Solar like stars

# The Archive

- FITS files gzipped
	- $-$  ~10 K -> 50 K
	- 48 (Time) x 54 (lat)
	- HDU 0 METADATA
	- HDU 1 Binary Table
		- Latitude
		- Longitude
		- Surface Temperature
	- HDU ... future expansion

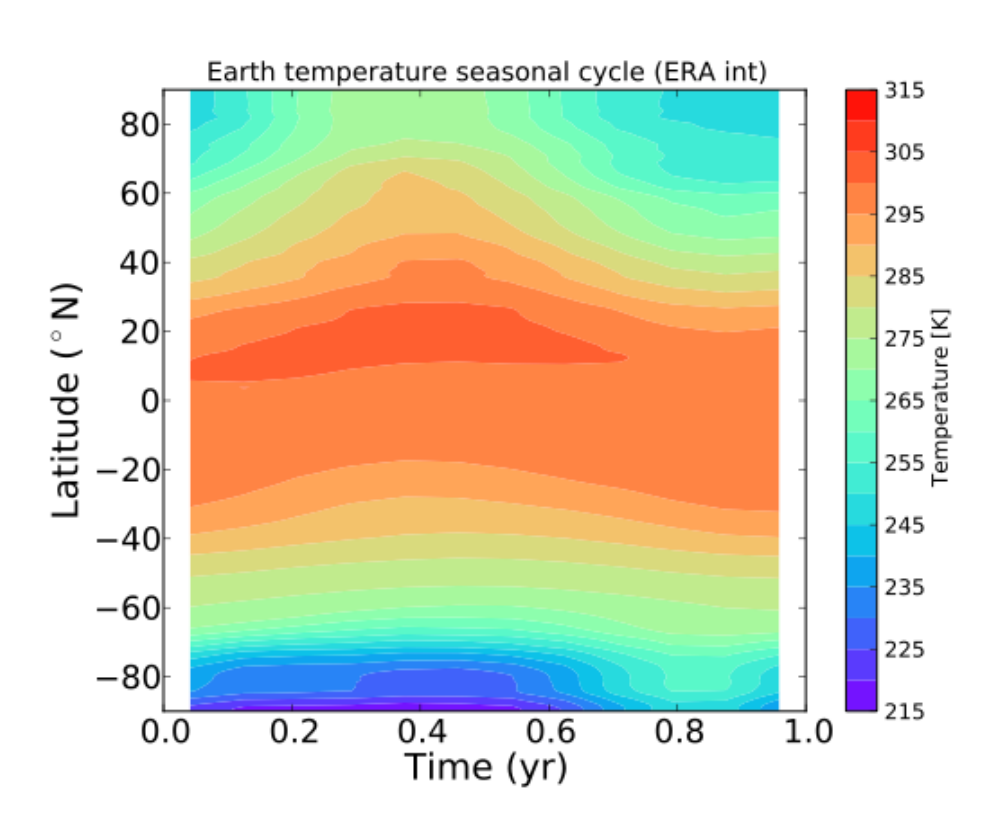

# The Archive

- Hosted at INAF IA2 in Trieste
- Based on a systematic set of simulations produced with ESTM
- Selecting set of simulation according to combinations of search parameters
- Download metadata and model in form of FITS files

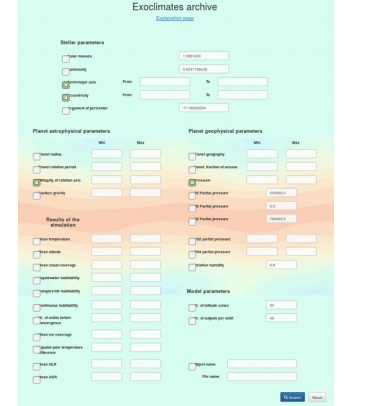

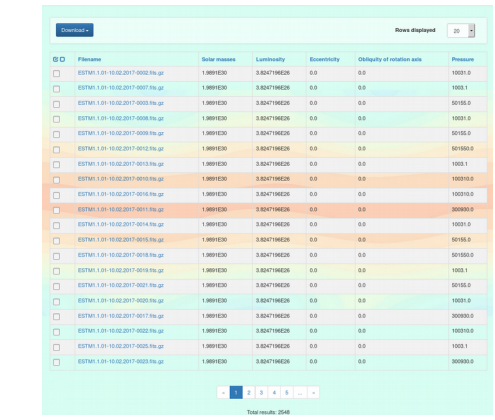

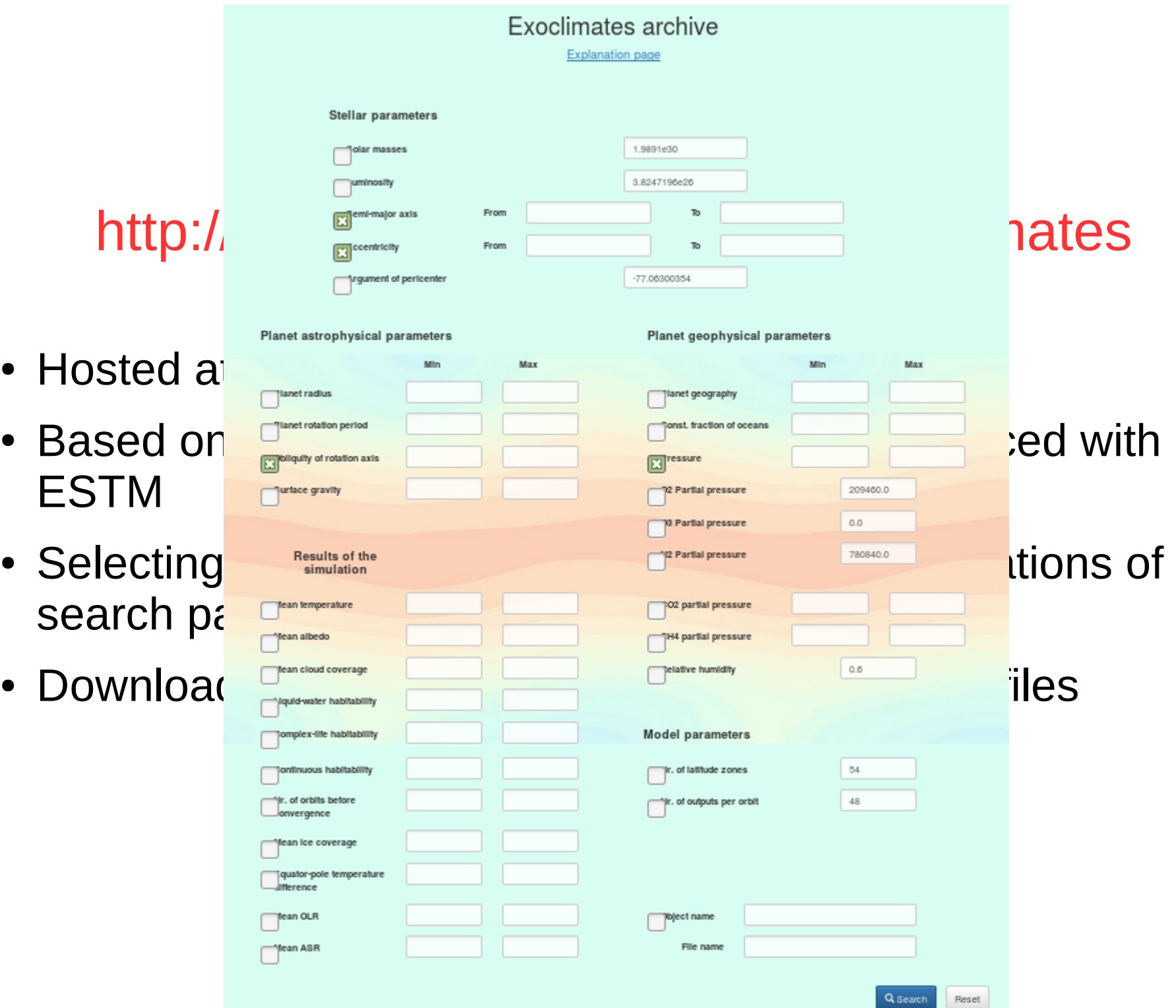

 $\bullet$ 

 $\bullet$ 

 $\bullet$ 

 $\bullet$ 

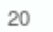

 $\overline{\cdot}$ 

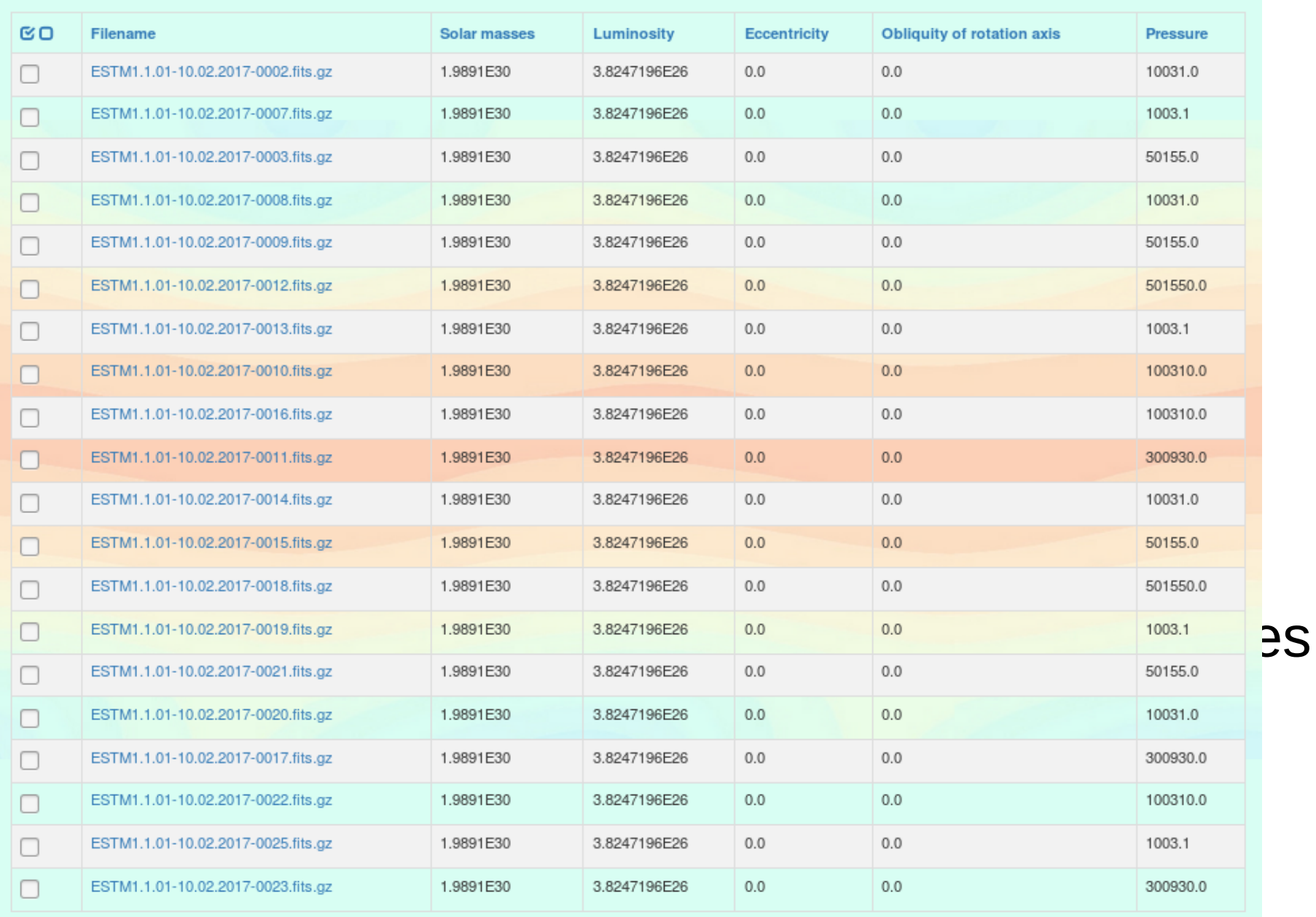

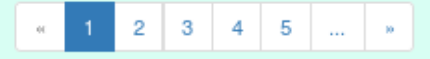

Total results: 2548

Download -

 $\overline{\phantom{a}}$ 

20

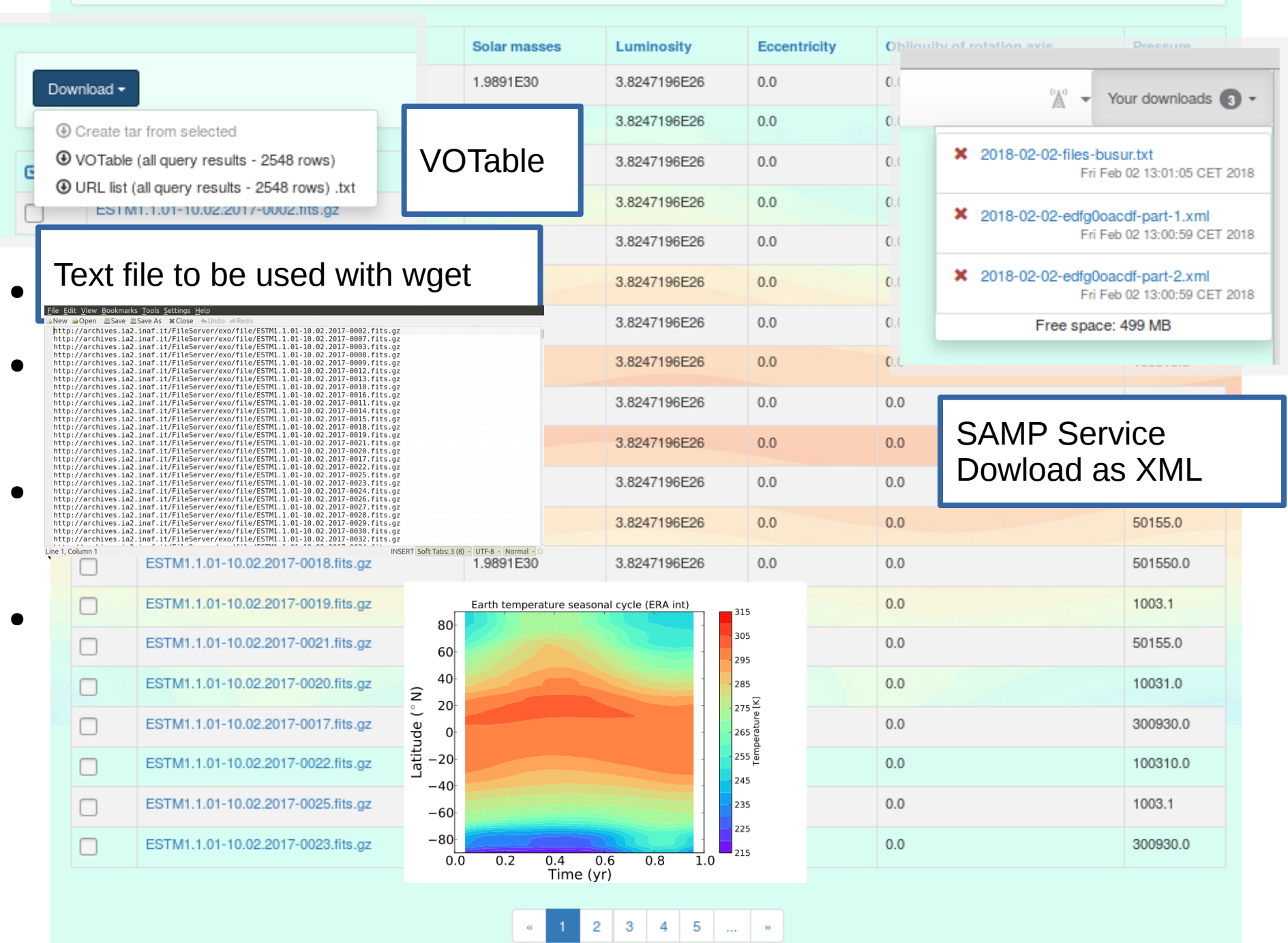

Total results: 2548

# TAP Python Interface

- > import artecs
- > atap=artecs.exop\_pubblic\_tap()
- > atap.EXPLAIN()
- > atap.keys()
- $>$  tab=atap.search('(0.7 <= SMA) and (SMA <= 3.)')
- > tab.FO\_CONST.unique()
- > tab.to\_csv('/tmp/pippo.csv',sep=' ')
- > MAP=atap.get\_map(tab.URL[0])

Stimulated by a discussion with A. Zinzi, ESA - ASDC

# **Example: Earth Climate and OBLIQ**

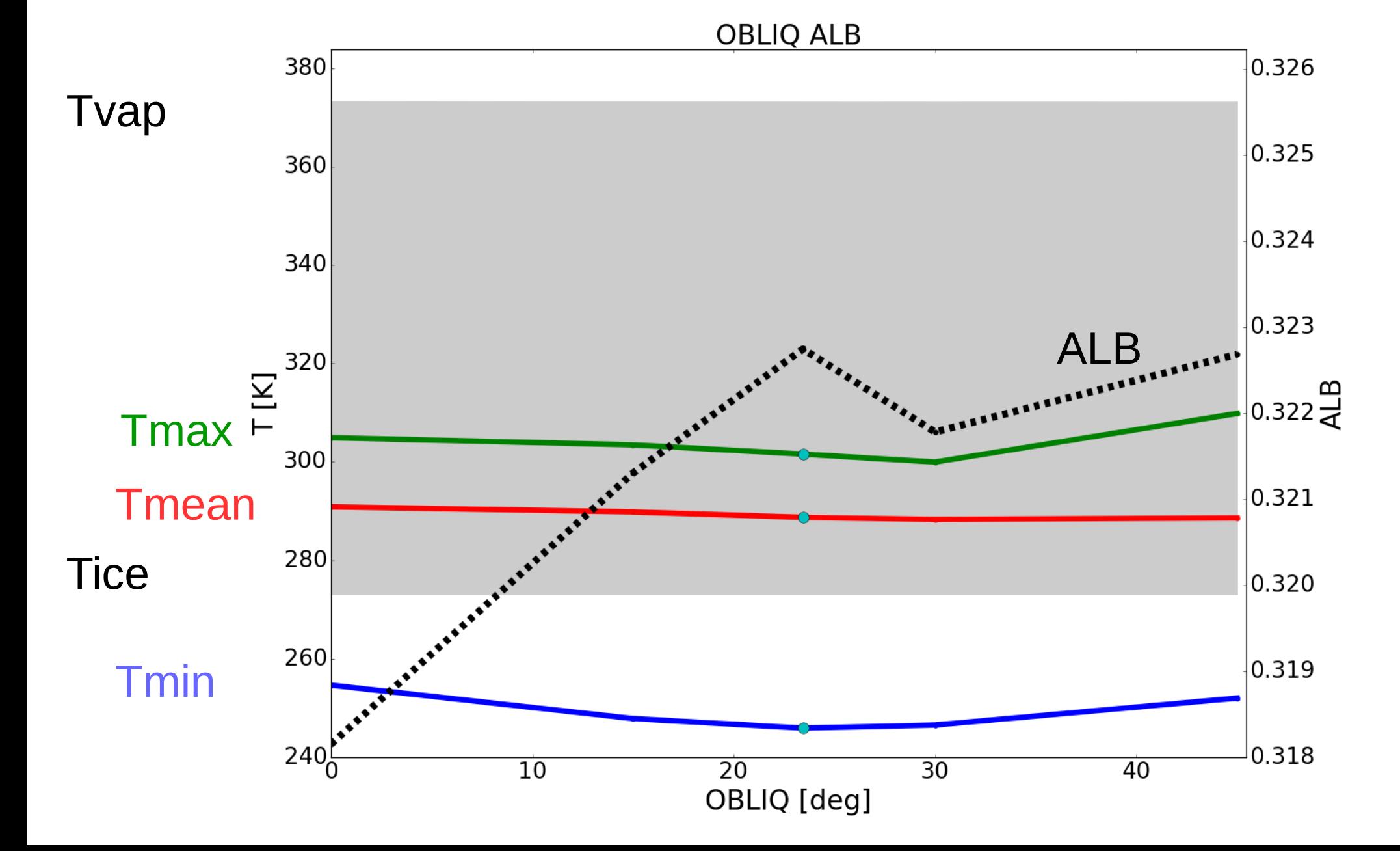

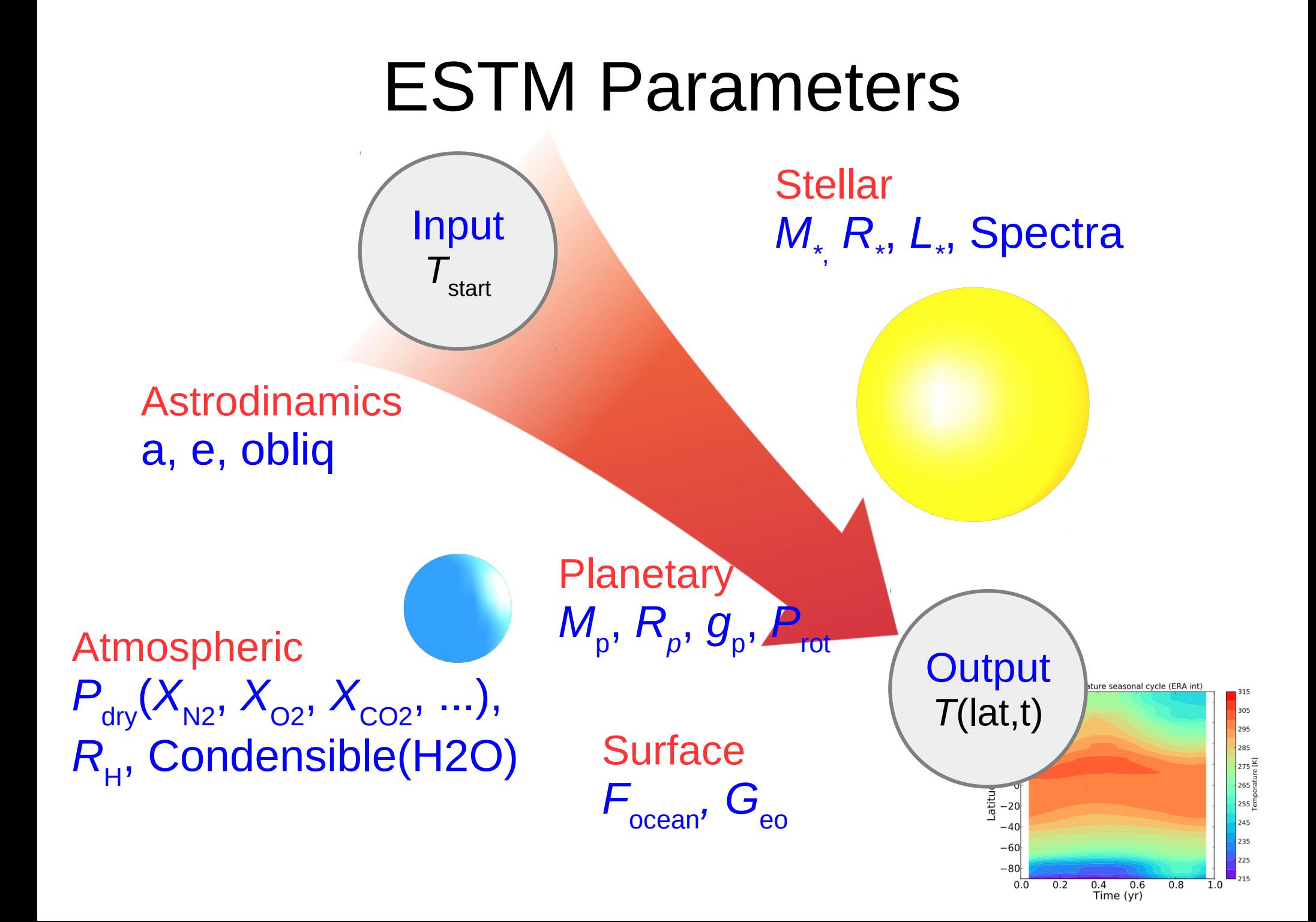

#### Post Processing Metadata

- Derived quantities from the model or statistics drawn on the model
	- Abitability parameters (already present)
	- Atmospheric optical depth (next release)
	- Extinction spectra (planned)
- As a function of model starting parameters

# Link Models to Observations

## Atmospheric Optical Depth

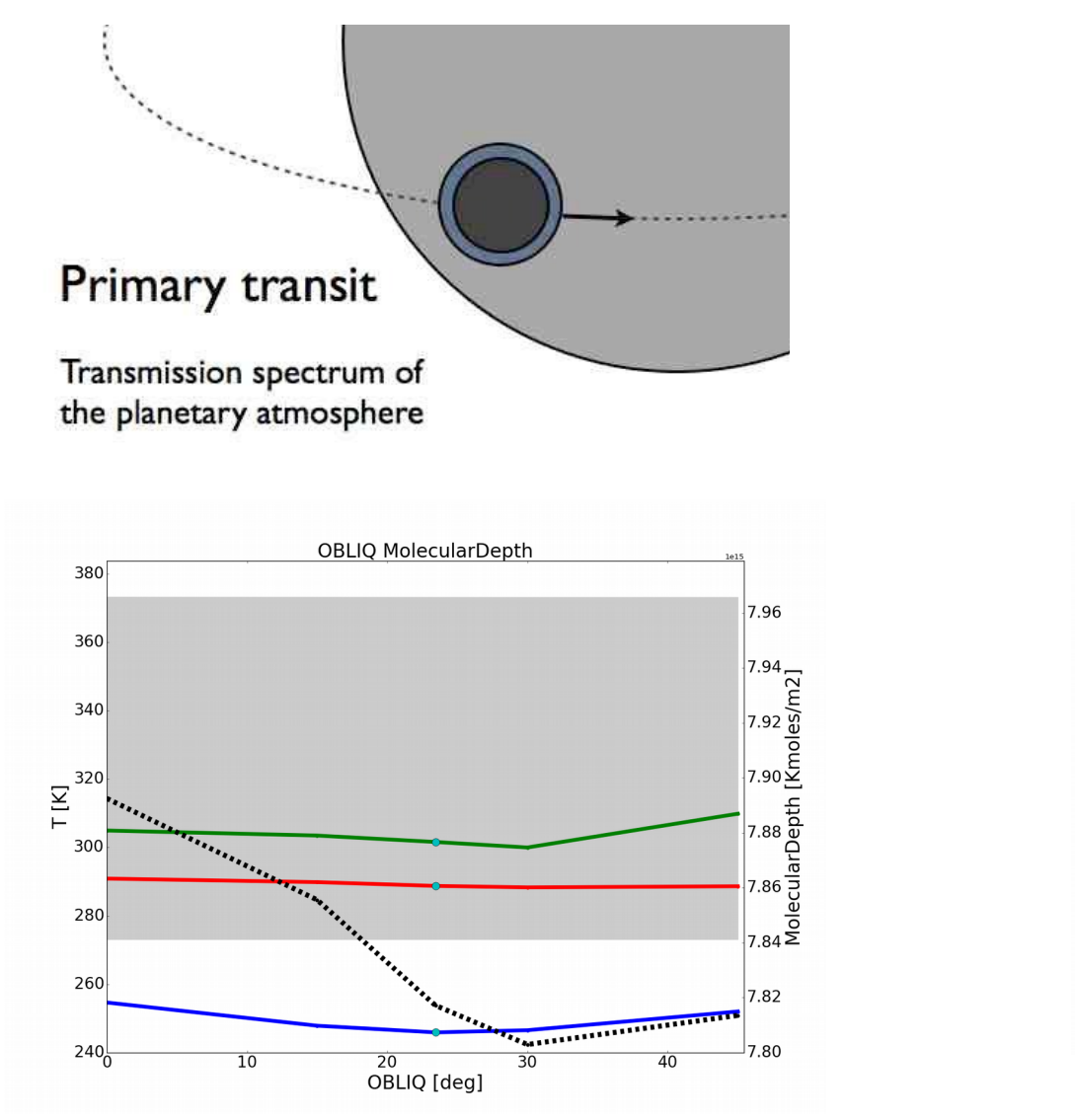

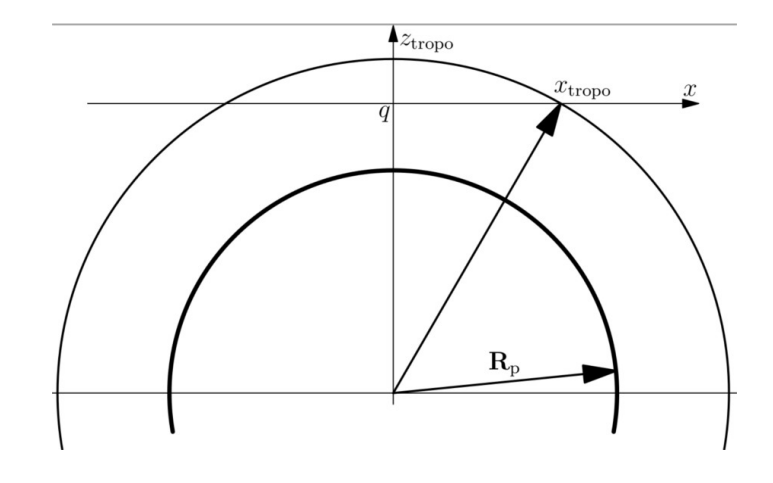

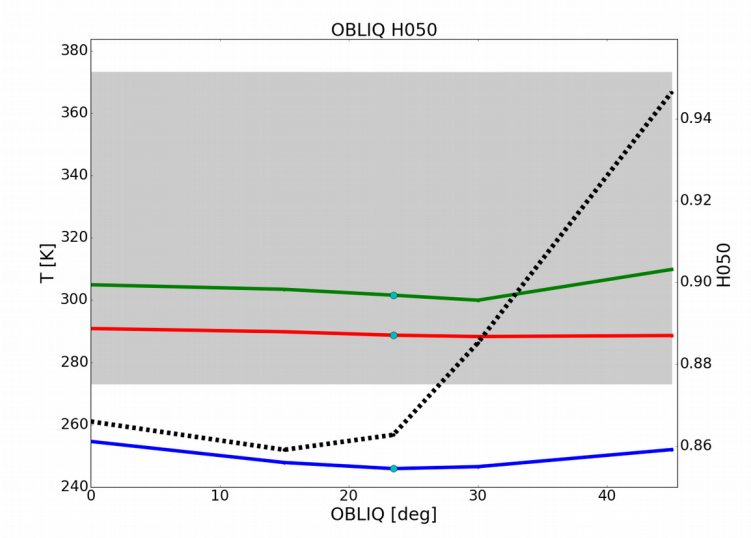

**Planetary** 

**P all** 

*, G*eo

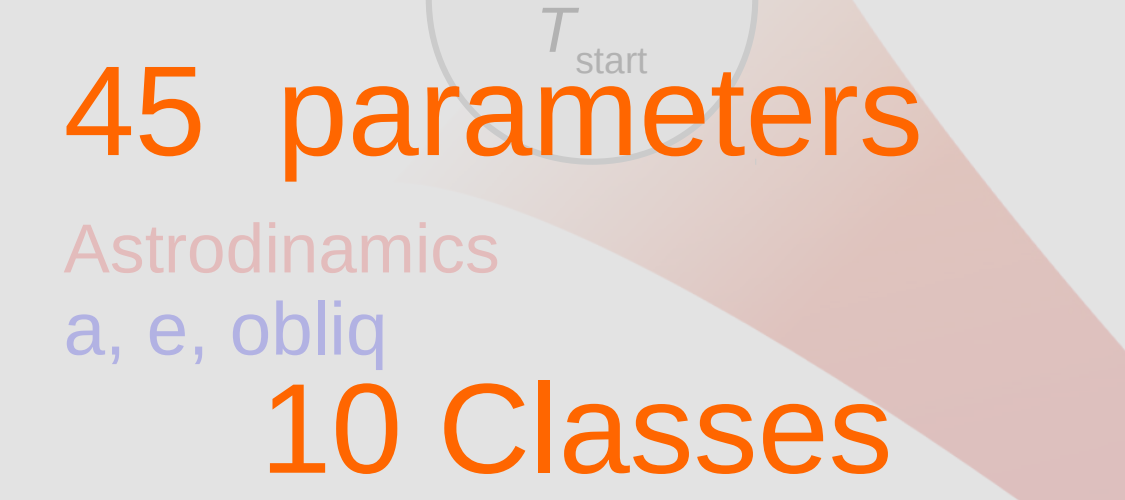

Input

Atmospheric M<sub>p</sub>,  $R_p$ ,  $g_p$ ,  $P_{\text{rot}}$  $P_{\text{div}}(X_{N2}, X_{O2}, X_{CO2}, \ldots),$ R<sub>H</sub>, Condensible(H2O) Surface

**Stellar** *M\**, *R\** , *L\** , Spectra

**Output** *T*(lat,t) Minimum params description

#### Parameters Description

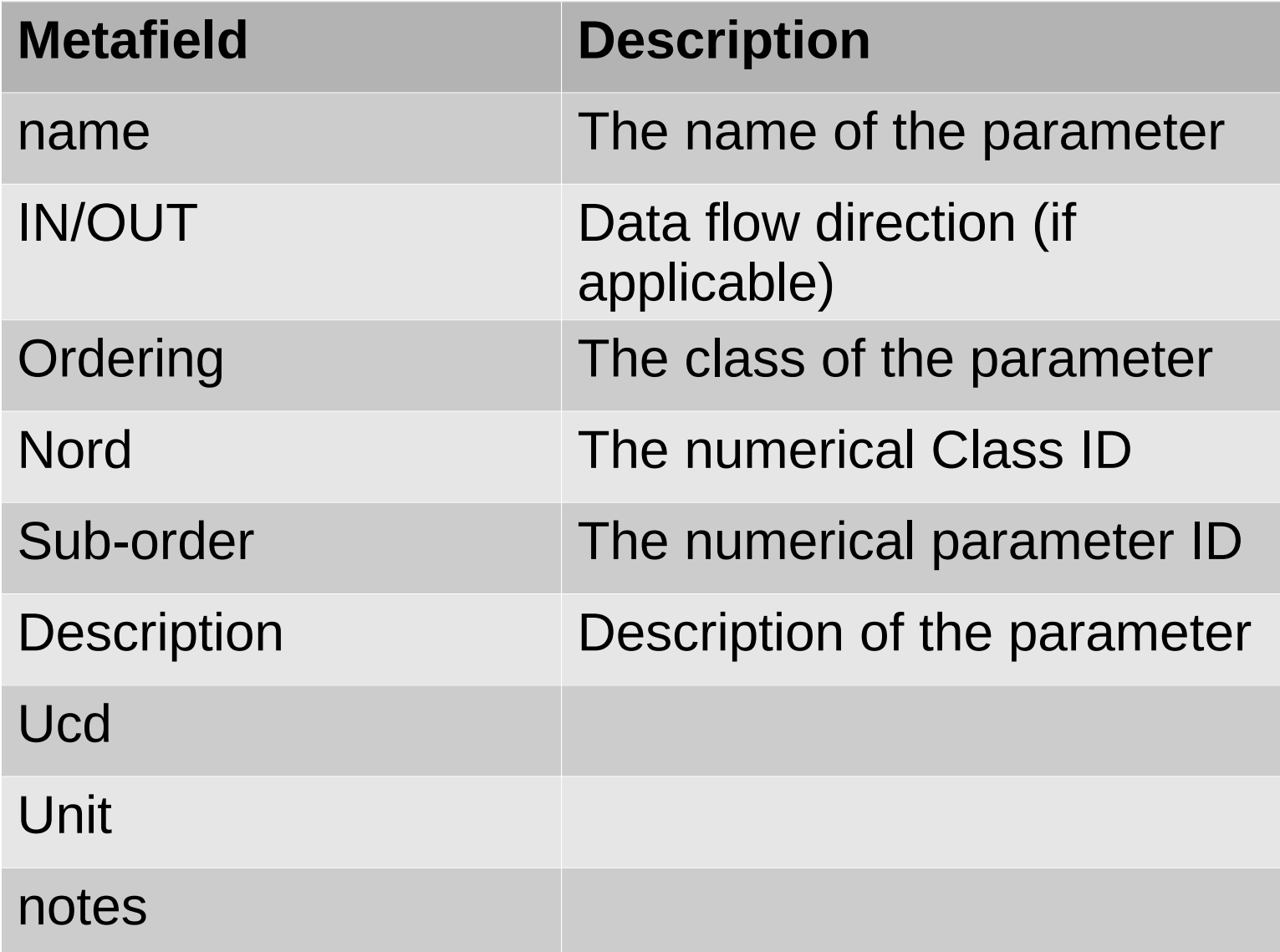

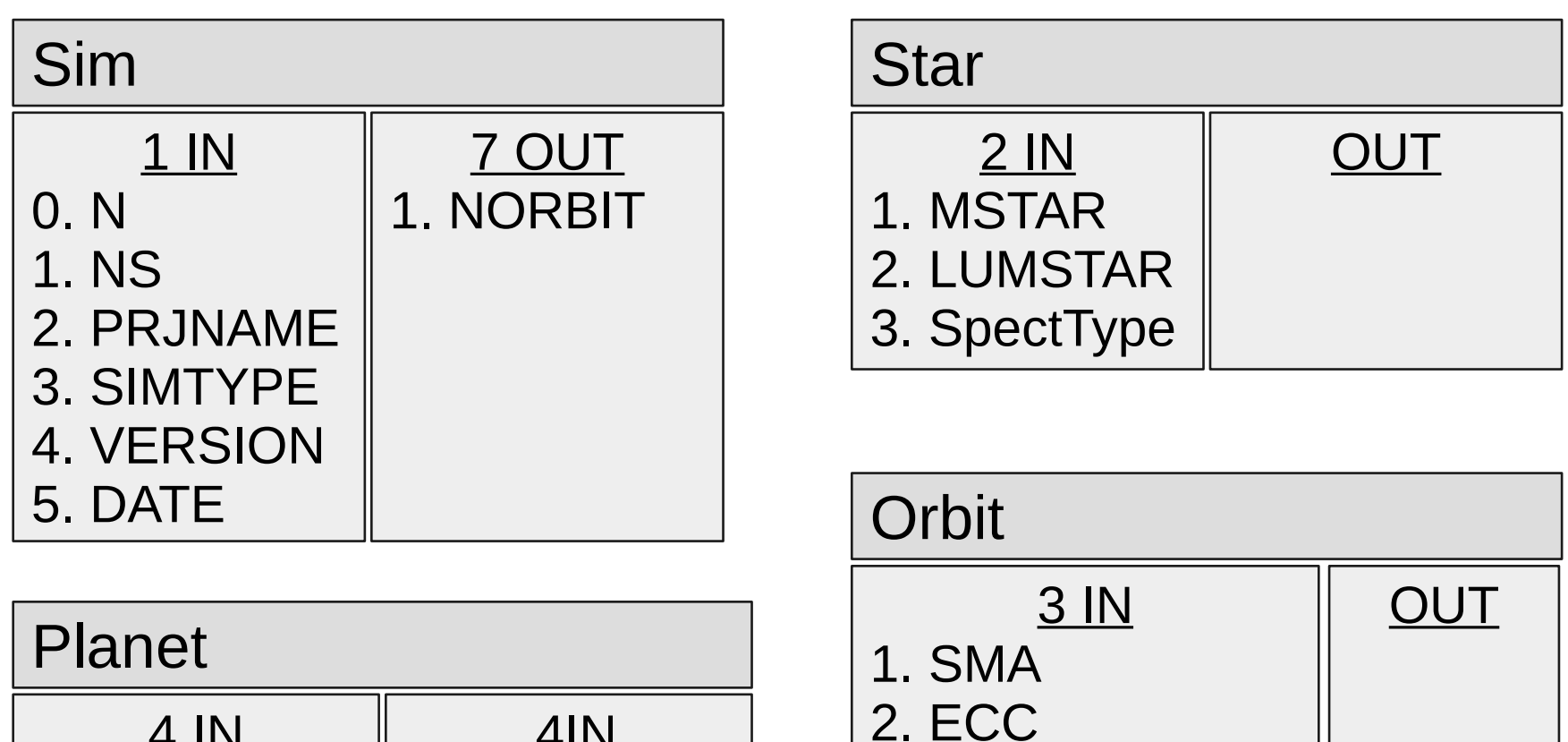

3. OMEGAPER

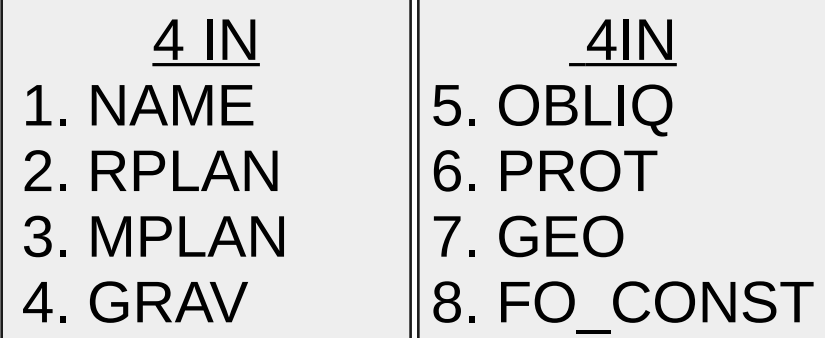

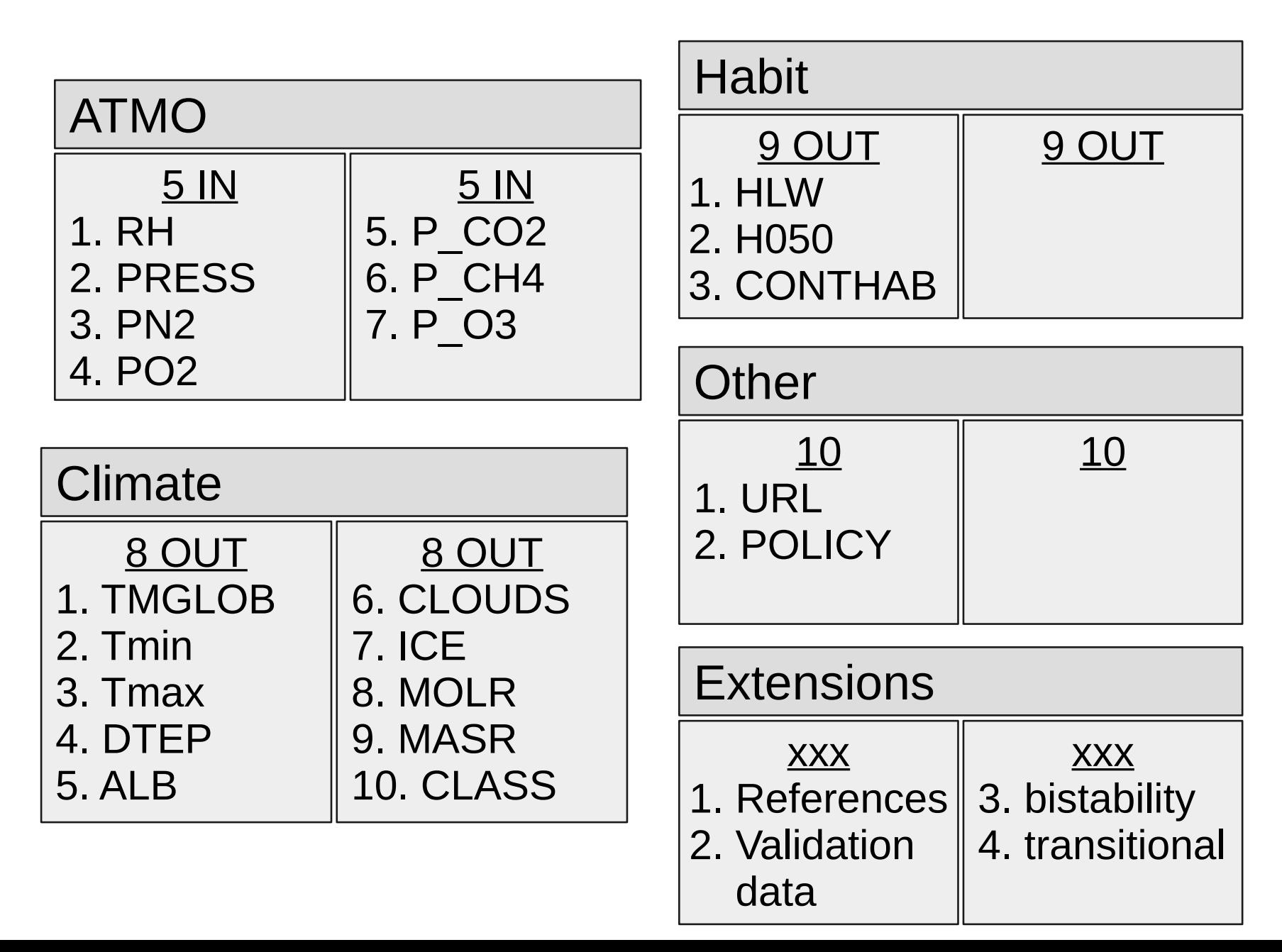